#### **УТВЕРЖДАЮ**

Директор республиканского унитарного предприятия «Национальный центр электронных услуг» А.А.Ильин 2018 г.

Порядок оказания услуг

республиканского удостоверяющего центра Государственной системы управления открытыми ключами проверки электронной цифровой подписи Республики Беларусь аккредитованными регистрационными центрами

Минск, 2018

# **СОДЕРЖАНИЕ**

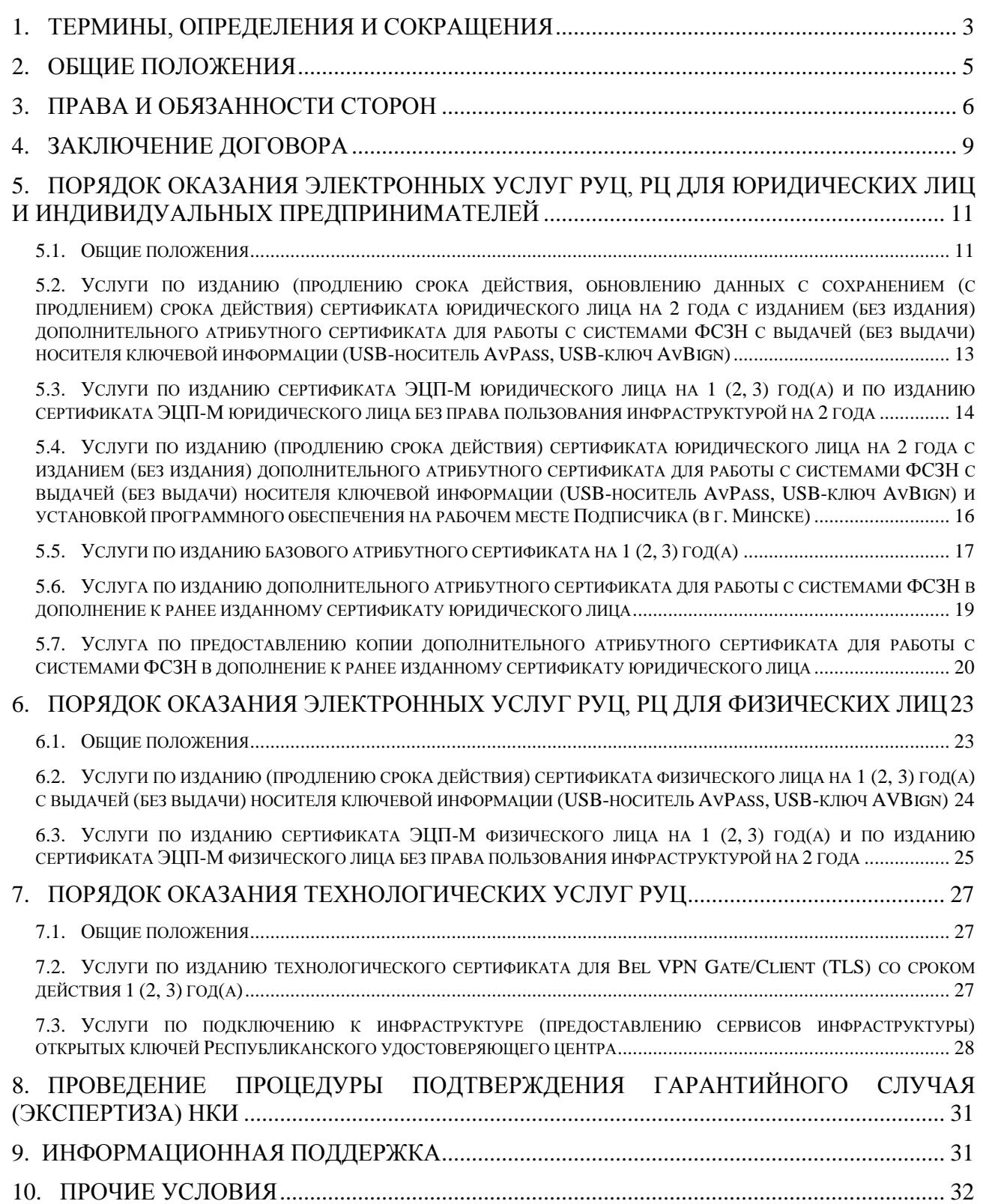

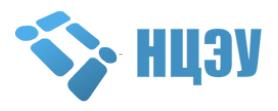

# **1. ТЕРМИНЫ, ОПРЕДЕЛЕНИЯ И СОКРАЩЕНИЯ**

<span id="page-2-0"></span>Для целей Порядка оказания услуг республиканского удостоверяющего центра Государственной системы управления открытыми ключами проверки электронной цифровой подписи Республики Беларусь аккредитованными регистрационными центрами (далее – Порядок) применяются термины и их определения в значениях, установленных Законом Республики Беларусь от 28 декабря 2009 года № 113-З «Об электронном документе и электронной цифровой подписи», Положением о Государственной системе управления открытыми ключами проверки электронной цифровой подписи Республики Беларусь, утвержденным приказом Оперативно-аналитического центра при Президенте Республики Беларусь от 10 декабря 2015 г. № 118, а также следующие термины, определения и сокращения:

**АИС** – автоматизированная информационная система;

**АС** – атрибутный сертификат;

**ГосСУОК** - государственная система управления открытыми ключами проверки электронной цифровой подписи Республики Беларусь;

**Доверяющая сторона** – юридическое лицо, заключившее с Оператором договор на оказание услуг;

**Договор** – договор на оказание услуг между Оператором и Подписчиком;

**КОК** – карточка открытого ключа;

**КУЦ** – корневой удостоверяющий центр;

**НКИ** – носитель ключевой информации (средство электронной цифровой подписи);

**Оператор** – республиканское унитарное предприятие «Национальный центр электронных услуг»;

**ПО** – программное обеспечение криптографической защиты информации «Программный комплекс «Комплект абонента АВЕСТ»;

**Подписчик** – физическое лицо или юридическое лицо, заключившее Договор с Оператором;

**представитель Подписчика** – физическое лицо, действующее от имени Подписчика на основании доверенности;

**ППС** – политики применения сертификатов республиканского удостоверяющего центра Государственной системы управления открытыми ключами проверки электронной цифровой подписи Республики Беларусь, размещенные на официальном сайте Оператора в глобальной компьютерной сети Интернет [https://nces.by](https://nces.by/) в разделе «ГосСУОК» (далее – сайт);

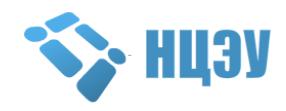

**Регистратор** – уполномоченный представитель РУЦ или аккредитованного в ГосСУОК РЦ, осуществляющий необходимые мероприятия для оказания Подписчику услуг с использованием программно-технических средств;

**Регламент РЦ** – Регламент деятельности регистрационного центра республиканского удостоверяющего центра Государственной системы управления открытыми ключами проверки электронной цифровой подписи Республики Беларусь республиканского унитарного предприятия «Национальный центр электронных услуг», размещенный на сайте;

**Регламент РУЦ** – Регламент деятельности республиканского удостоверяющего центра Государственной системы управления открытыми ключами проверки электронной цифровой подписи Республики Беларусь, размещенный на сайте;

**РУЦ** – республиканский удостоверяющий центр ГосСУОК, выполняющий функции корневого удостоверяющего центра, в том числе издания, распространения, предоставления информации о статусе, приостановления и возобновления действия, отзыва, хранения СОК РЦ, государственных органов, иных организаций и физических лиц, созданный в структуре Оператора в соответствии с Указом Президента Республики Беларусь от 23 января 2014 г. № 46 «Об использовании государственными органами и иными государственными организациями телекоммуникационных технологий»;

**РЦ** – регистрационный центр;

**СОК** – сертификат открытого ключа;

**СОС** – список отозванных сертификатов;

**Субъект** – конечный пользователь, определяемый сертификатом как владелец личного ключа, связанного с открытым ключом, указанным в сертификате;

**СЭД** – система электронного документооборота;

**ФСЗН** – Фонд социальной защиты населения Министерства труда и социальной защиты Республики Беларусь;

**ЦАС** – центр атрибутных сертификатов – центр (сервис), удостоверяющий полномочия или свойство стороны путем выпуска атрибутных сертификатов;

**ЭЦП** – электронная цифровая подпись.

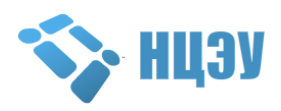

### **2. ОБЩИЕ ПОЛОЖЕНИЯ**

<span id="page-4-0"></span>2.1. Порядок устанавливает правила взаимодействия между Оператором и Подписчиком, Оператором и Доверяющей стороной при оказании услуг РУЦ в соответствии с законодательством Республики Беларусь, Регламентом РУЦ и ППС.

2.2. Услуги РУЦ предназначены для решения задач по распространению открытых ключей Подписчиков с выдачей сертифицированных средств ЭЦП.

2.3. Перечень оказываемых Оператором услуг РУЦ приведен на сайте.

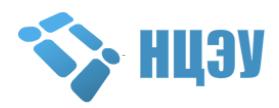

# **3. ПРАВА И ОБЯЗАННОСТИ СТОРОН**

#### 3.1. **РУЦ, РЦ имеют право:**

<span id="page-5-0"></span>3.1.1. проводить идентификацию Подписчика с применением представленных им паспортных данных, а также рассматривать документы, подтверждающие его полномочия, если представитель Подписчика представляет интересы юридического лица;

3.1.2. проверять достоверность информации, вводимой в СЭД, базы данных (реестры) РУЦ, а также помещаемую в СОК (АС) Подписчика, согласно Регламенту;

3.1.3. регистрировать и передавать запросы на издание/отзыв СОК Подписчиков;

3.1.4. заменять в течение гарантийного срока неисправные (вышедшие из строя не по вине Подписчика) НКИ;

3.1.5. проводить сканирование документов (в том числе документов, удостоверяющих личность), представляемых Подписчиком, с целью получения информации, необходимой для идентификации личности Подписчика, издания СОК (АС), а также иной информации, используемой для обеспечения функционирования сервисов РЦ и РУЦ;

3.1.6. отказывать Подписчику в оказании услуг РУЦ в случае ненадлежащего оформления или отсутствия документов, необходимых для оказания услуг;

3.1.7. запросить у Подписчика оригинал документа, подтверждающего оплату услуги РУЦ, выполненного на бумажном носителе с оригинальным штампом банка и подписью ответственного исполнителя банка, а Подписчик, в свою очередь, обязан предоставить Регистратору такой документ;

3.1.8. осуществлять иные действия, предусмотренные Порядком, Регламентом РУЦ (РЦ) и Договором.

# 3.2. **Подписчик имеет право:**

3.2.1. применять СОК для проверки ЭЦП электронных документов в соответствии со сведениями, указанными в СОК;

3.2.2. получать информацию о состоянии СОК в виде СОС, публикуемых РУЦ на сайте;

3.2.3. применять информацию о состоянии СОК, полученную из СОС, для проверки состояния СОК;

3.2.4. обращаться в РУЦ, РЦ с письменным заявлением для отзыва (приостановления с последующим отзывом) СОК (АС) в течение срока его действия;

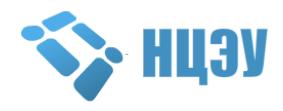

3.2.5. получать информацию от РУЦ, РЦ о причинах отказа в регистрации и оказании услуг РУЦ.

#### 3.3. **РУЦ, РЦ обязаны:**

3.3.1. оказывать услуги РУЦ Подписчику в соответствии с Порядком;

3.3.2. использовать для формирования средств ЭЦП только сертифицированные в Национальной системе подтверждения соответствия Республики Беларусь средства криптографической защиты информации;

3.3.3. ознакомить Подписчика c требованиями использования и хранения личных и открытых ключей ЭЦП (п. 2.3 Регламента РУЦ);

3.3.4. при регистрации предоставить Подписчику необходимые средства криптографической защиты информации и права на их использование;

3.3.5. произвести обновление данных СОК Подписчика с сохранением срока действия СОК без выдачи НКИ при ошибочном внесении Регистратором недостоверной информации в СОК Подписчика (при этом Подписчику необходимо в РУЦ, РЦ предоставить заявление на обновление данных СОК с указанием причины и заполненный разборчиво печатным шрифтом перечень сведений о Подписчике).

#### 3.4. **Подписчик обязан:**

3.4.1. самостоятельно укомплектовать свои средства вычислительной техники, задействованные в обмене электронными документами, системным и прикладным программным обеспечением, средствами ЭЦП, аппаратными и телекоммуникационными средствами, а также средствами защиты информации от несанкционированного доступа (в соответствии с инструкцией по установке ПО, размещенной на сайте);

3.4.2. принять и соблюдать требования использования и хранения личных и открытых ключей ЭЦП (п. 2.3 Регламента РУЦ);

3.4.3. в случае компрометации (угрозы компрометации) личного ключа ЭЦП обратиться в РУЦ, РЦ с целью приостановки действия (отзыва) СОК (АС);

3.4.4. в случае изменения сведений, влияющих на содержание СОК, обратиться в РУЦ, РЦ для отзыва СОК с неактуальными данными и издания нового СОК, представив пакет документов согласно п.п. 5.1.1. п. 5.1. или п.п. 6.1.1. п. 6.1. Порядка;

3.4.5. самостоятельно установить пароль на доступ к личному ключу ЭЦП. Личный ключ ЭЦП Подписчика после генерации хранится в зашифрованном виде на НКИ. Доступ к контейнеру личного ключа ЭЦП на НКИ защищен паролем, который должен быть не менее 8 (восьми) и не

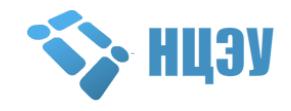

более 12 (двенадцати) символов, и состоять из цифр и/или букв латинского алфавита;

3.4.6. хранить в тайне личный ключ ЭЦП, принимать все возможные меры для предотвращения его компрометации (в том числе потери, раскрытия содержания, искажения содержания, несанкционированного использования);

3.4.7. не применять личный ключ ЭЦП, если ключ скомпрометирован или отозван;

3.4.8. принимать необходимые меры для обеспечения безопасности средств ЭЦП;

3.4.9. для хранения личного ключа ЭЦП использовать НКИ, поддерживаемый средством криптографической защиты информации, сертифицированным в Национальной системе подтверждения соответствия Республики Беларусь, перечень которых размещен на сайте;

3.4.10. по запросу предоставить Регистратору оригинал документа, подтверждающего оплату услуги РУЦ, выполненного на бумажном носителе с оригинальным штампом банка и подписью ответственного исполнителя банка;

3.4.11. Подписчик несет ответственность за полноту и достоверность данных, указанных в предоставляемых документах;

3.4.12. выполнять все требования Регламента РУЦ (РЦ) и Порядка.

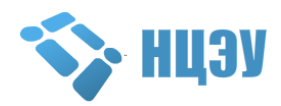

# **4. ЗАКЛЮЧЕНИЕ ДОГОВОРА**

<span id="page-8-0"></span>4.1. Договор заключается в соответствии с законодательством Республики Беларусь и локальными нормативными правовыми актами Оператора.

4.2. С Подписчиком заключается публичный Договор, который размещен на сайте. Условия публичного Договора являются общими для всех Подписчиков. Оператор оставляет за собой право не рассматривать и не обсуждать предложения Подписчиков по изменению и (или) дополнению условий публичного Договора.

Факт принятия (акцепта) Подписчиком условий публичного Договора выражается в оплате Подписчиком услуг РУЦ.

Публичный Договор, при условии соблюдения порядка его оплаты, считается заключенным в простой письменной форме. Публичный Договор является действительным в той редакции и на тех условиях, которые существовали на момент оплаты услуг РУЦ.

4.3. Для организаций, производящих оплату через органы государственного казначейства, предусмотрен Договор в соответствии с нормами бюджетного законодательства.

4.3.1. В целях получения услуг РУЦ с оплатой через органы государственного казначейства Подписчик предварительно направляет в РЦ (Оператору) заявку на оформление Договора, размещенную на сайте.

4.3.2. РЦ (Оператор) в течение 5 (пяти) рабочих дней с даты поступления заявки готовит проект Договора, подписывает и направляет два экземпляра на подписание Подписчику.

В случае получения Подписчиком электронной услуги **«Издание дополнительного атрибутного сертификата для работы с системами ФСЗН в дополнение к ранее изданному сертификату юридического лица»** и/или **«Предоставление копии дополнительного атрибутного сертификата для работы с системами ФСЗН в дополнение к ранее изданному сертификату юридического лица»** у Оператора (РУЦ), за исключением РЦ, рассмотрение, подписание и направление Оператору подписанного экземпляра Договора на бумажном носителе осуществляется Подписчиком в срок не более 14 (четырнадцати) календарных дней с даты получения им проекта Договора. По истечении указанного срока, в случае неполучения Оператором подписанного со стороны Подписчика экземпляра Договора, Договор считается не заключенным, и заявка на получение услуги аннулируется Оператором с последующим уведомлением об этом Подписчика на адрес электронной почты.

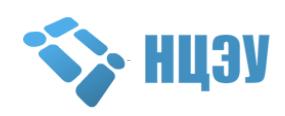

4.4. Оформление Договора, консультирование по Порядку, условиям и срокам заключения Договора осуществляется работниками Оператора и РЦ, телефоны которых указаны на сайте.

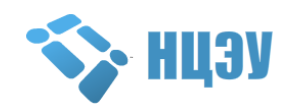

### <span id="page-10-0"></span>**5. ПОРЯДОК ОКАЗАНИЯ ЭЛЕКТРОННЫХ УСЛУГ РУЦ, РЦ ДЛЯ ЮРИДИЧЕСКИХ ЛИЦ И ИНДИВИДУАЛЬНЫХ ПРЕДПРИНИМАТЕЛЕЙ**

#### **5.1. Общие положения**

<u>—</u>

<span id="page-10-1"></span>5.1.1. Для оказания электронных услуг РУЦ для юридических лиц и индивидуальных предпринимателей (далее – юридическое лицо) необходимо личное присутствие Подписчика, за исключением электронных услуг РУЦ, указанных в п. 5.5. – 5.7. Порядка.

Подписчик обязан иметь при себе:

оригинал документа, удостоверяющего личность, в соответствии с законодательством Республики Беларусь<sup>1</sup>;

оригинал [перечня сведений о Подписчике \(далее –](http://172.16.0.10:8080/files/list.pdf) Перечень), форма [которого размещена на сайте, з](http://172.16.0.10:8080/files/list.pdf)аполненного разборчиво, подписанного руководителем юридического лица и заверенного печатью (при наличии печати);

оригинал документа (или его заверенную копию), подтверждающего полномочия руководителя юридического лица на момент оказания услуги<sup>2</sup> , либо оригинал доверенности (или ее заверенную копию), оформленной в соответствии с законодательством Республики Беларусь (рекомендуемая форма приведена на сайте), в случае наделения представителя Подписчика полномочиями на выполнение действий от имени юридического лица<sup>3</sup>;

копию документа, подтверждающего оплату электронной услуги РУЦ;

копию свидетельства о государственной регистрации или выписку из Единого государственного регистра юридических лиц и индивидуальных предпринимателей (далее – ЕГР), заверенную в соответствии с законодательством Республики Беларусь<sup>4</sup>;

но избежание издания СОК на основании недостоверных (ошибочных) сведений о Подписчике и последующего обновления данных СОК за счет Подписчика, рекомендуем наряду с указанными выше документами представлять заверенную копию свидетельства о государственной регистрации или выписку из ЕГР.

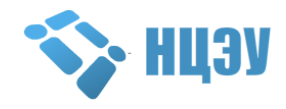

<sup>1</sup> Для иностранных граждан, имеющих документ, удостоверяющий личность, без русскоязычного представления персональных данных, необходимо представить его нотариально заверенный перевод на русском языке.

<sup>&</sup>lt;sup>2</sup> Для подтверждения полномочий руководителя юридического лица на момент оказания услуги необходимо предоставить приказ о назначении на должность руководителя (выписку из приказа) или выписку из решения органа управления юридического лица, в компетенцию которого входит избрание руководителя организации, а также трудовой договор (контракт) или гражданско-правовой договор (выписку из него о сроке договора (контракта)). В случае предоставления копий вышеуказанных документов они должны быть заверены в установленном порядке.

<sup>&</sup>lt;sup>3</sup> В случае наделения представителя юридического лица полномочиями на выполнение от его имени определенных действий, уполномоченному представителю юридического лица необходимо при себе иметь документ, подтверждающий полномочия лица, выдавшего доверенность и не являющегося руководителем юридического лица.<br>4 Dec 2

оригинал подписанного Подписчиком и Оператором Договора (при оплате Подписчиком электронных услуг РУЦ через органы государственного казначейства);

копию извещения о постановке на учет, подтверждающую учетный номер плательщика в органе ФСЗН, заверенную в соответствии с законодательством Республики Беларусь<sup>5</sup>.

5.1.2. Регистратор осуществляет необходимые мероприятия для оказания Подписчику электронных услуг РУЦ в соответствии с Регламентом РУЦ при наличии:

представленной Подписчиком полной и достоверной информации согласно п.п. 5.1.1. п. 5.1. Порядка;

корректно оформленных документов, необходимых для оказания электронных услуг РУЦ;

предварительной 100% предоплаты электронных услуг РУЦ путем перечисления денежных средств на расчетный счет Оператора.

5.1.3. Продление срока действия СОК Подписчика проводится на основании перечня документов, приведенного в п.п. 5.1.1. п. 5.1. Порядка.

Продление срока действия СОК включает в себя изготовление и издание нового СОК Подписчика. В случае продления срока действия СОК до окончания срока действия предыдущего СОК срок действия нового СОК начинается с даты, следующей за датой окончания предыдущего СОК.

Подписчик РУЦ имеет право получить услугу продления срока действия СОК в течение трех месяцев с момента прекращения срока действия предыдущего СОК. При продлении срока действия СОК возможно внесение изменений в сведения, содержащиеся в СОК (кроме изменения УНП), на основании Перечня, представленного Подписчиком.

5.1.4. Обновление данных СОК проводится в период действия СОК Подписчика РУЦ по следующим причинам:

в случае выхода из строя НКИ Подписчика;

<u>—</u>

в случае утраты (порчи) личного ключа Подписчика;

в случае утраты пароля доступа к контейнеру личного ключа Подписчика на НКИ;

в случае необходимости изменения данных, содержащихся в СОК Подписчика;

при компрометации личного ключа РУЦ ГосСУОК;

в случае компрометации личного ключа Подписчика;

<sup>5</sup> При получении Подписчиком электронных услуг РУЦ с изданием дополнительного АС для работы с системами ФСЗН, а также по изданию базового атрибутного сертификата на 1 (2, 3) год(а) необходимо представлять копию извещения о постановке на учет, подтверждающую учетный номер плательщика в органе ФСЗН, заверенную в соответствии с законодательством Республики Беларусь (во избежание издания СОК на основании недостоверных (ошибочных) сведений о Подписчике и последующего обновления данных СОК за счет Подписчика).

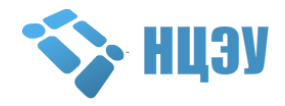

по желанию Подписчика.

5.1.5. Обновление данных СОК Подписчика проводится на основании перечня документов, приведенного в п.п. 5.1.1 п. 5.1 Порядка.

Процедура обновления данных СОК включает в себя отзыв ранее изданного СОК Подписчика и издание нового СОК Подписчика.

Срок действия нового СОК Подписчика устанавливается при выборе Подписчиком соответствующей услуги и может быть равным оставшейся части срока действия ранее выпущенного СОК, либо устанавливается новый срок действия СОК.

5.1.6. Подписчику передается:

акт оказанных услуг;

счет-фактура;

<u>—</u>

записанные на компакт-диск СОК Подписчика, ПО, актуальные СОК, СОС РУЦ, КУЦ, дополнительные АС для работы с системами ФСЗН<sup>6</sup>;

НКИ (USB-носитель AvPass, USB-ключ AvBign) с записанным на него контейнером личного ключа<sup>7</sup>.

5.1.7. Все необходимые формы (Перечень, доверенность), прейскурант тарифов на электронные услуги РУЦ, руководства по настройке и эксплуатации ПО, инструкции, а также иная документация, касающаяся получения электронных услуг РУЦ, размещены на сайте.

<span id="page-12-0"></span>**5.2. Услуги по изданию (продлению срока действия, обновлению данных с сохранением (с продлением) срока действия) сертификата юридического лица на 2 года с изданием (без издания) дополнительного атрибутного сертификата для работы с системами ФСЗН с выдачей (без выдачи) носителя ключевой информации (USBноситель AvPass, USB-ключ AvBign)**

5.2.1. Регистратором рассматриваются документы, представленные Подписчиком согласно п.п. 5.1.1. п. 5.1. Порядка;

5.2.2. при оказании электронных услуг с выдачей НКИ Регистратор предварительно уточняет у Подписчика о наличии ящика электронной почты (его реквизиты) на почтовом сервере системы защищенной электронной почты (при использовании НКИ для услуги Автоматизированной системы государственной защищенной электронной почты ДСП);

5.2.3. данные о Подписчике вносятся (передаются) Регистратором в

<sup>7</sup> НКИ предоставляется Подписчику в случае получения Подписчиком услуг РУЦ с выдачей НКИ.

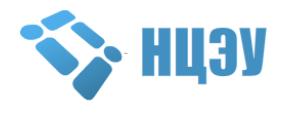

<sup>6</sup> Компакт-диск предоставляется Подписчику в случае получения Подписчиком электронных услуг РУЦ по изданию (продлению срока действия, обновлению данных) СОК с изданием (без издания) дополнительного АС для работы с системами ФСЗН с выдачей (без выдачи) НКИ (USB-носитель AvPass, USB-ключ AvBign).

реестр Подписчиков РУЦ в СЭД РУЦ;

5.2.4. при оказании электронных услуг по обновлению данных СОК Регистратор формирует запрос на отзыв СОК Подписчика;

5.2.5. при оказании электронных услуг с выдачей НКИ Подписчику предоставляется НКИ (USB-носитель AvPass, USB-ключ AvBign);

при оказании электронных услуг без выдачи НКИ Подписчик предоставляет свой НКИ (AvPass, AvToken, AvBign);

при получении электронных услуг без выдачи НКИ Подписчик обязан знать пароль доступа к своему НКИ (AvPass, AvToken, AvBign);

5.2.6. Регистратор формирует запрос на издание СОК Подписчика;

5.2.7. Подписчик лично генерирует (вырабатывает) личный и открытый ключи ЭЦП сертифицированным программным средством ЭЦП и шифрования в соответствии с эксплуатационной документацией;

5.2.8. формируется КОК Подписчика;

5.2.9. КОК подписывается Подписчиком, заверяется Регистратором и передается для хранения в РУЦ;

5.2.10. издание СОК Подписчика осуществляется АИС РУЦ в автоматическом режиме на основании запроса Регистратора на издание СОК Подписчика;

5.2.11. при оказании электронных услуг с изданием дополнительного АС для работы с системами ФСЗН (далее – АС ФСЗН) Регистратор формирует запрос на издание АС ФСЗН;

издание АС ФСЗН осуществляется АИС РУЦ в автоматическом режиме на основании запроса Регистратора на издание АС ФСЗН;

изданный АС ФСЗН записывается на передаваемый Подписчику компакт-диск (по желанию Подписчика АС ФСЗН может быть направлен на адрес электронной почты Подписчика);

5.2.12. Подписчиком и Регистратором подписывается акт оказанных услуг;

5.2.13. Регистратор сканирует и заносит (передает) в СЭД РУЦ представленный Подписчиком пакет документов, а также КОК, Договор, если оплата проведена через органы государственного казначейства, акт оказанных услуг.

# <span id="page-13-0"></span>**5.3. Услуги по изданию сертификата ЭЦП-М юридического лица на 1 (2, 3) год(а) и по изданию сертификата ЭЦП-М юридического лица без права пользования инфраструктурой на 2 года**

5.3.1. Подписчиком самостоятельно приобретается SIM-карта с поддержкой функции ЭЦП по адресам, указанным на сайте<sup>8</sup>.

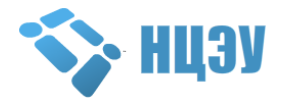

<sup>8</sup> Подписчик имеет возможность получить сертификат ЭЦП-М в момент получения SIM-карты с поддержкой функции ЭЦП по адресам, указанным на сайте в разделе «Мобильная ЭЦП».

5.3.2. Регистратором рассматриваются документы, представленные Подписчиком согласно п.п. 5.1.1. п. 5.1. Порядка;

5.3.3. данные о Подписчике вносятся (передаются) Регистратором в реестр Подписчиков РУЦ в СЭД РУЦ;

5.3.4. Подписчик на автоматизированном рабочем месте (далее – АРМ), выбрав опцию «СИМ-КАРТА», вводит телефонный номер SIMкарты (9 цифр), чем инициирует проверку возможности использования SIM-карты в качестве НКИ (удостоверяется, что его SIM-карта действительно поддерживает функцию ЭЦП). Сообщение на проверку использования SIM-карты в качестве НКИ отправляется на мобильный телефон;

5.3.5. Подписчик сверяет номер транзакции на АРМ и в сообщении на экране мобильного телефона, вводит PIN1 SIM-карты;

5.3.6. Подписчик ознакамливается с информацией на экране АРМ и удостоверяется, что его SIM-карта проверена и может быть использована в качестве НКИ. Подписчику предлагается инициировать генерацию личного и открытого ключей ЭЦП;

5.3.7. сообщение на генерацию личного и открытого ключей ЭЦП отправляется на мобильный телефон Подписчика и отображается на экране АРМ;

5.3.8. Подписчик сверяет номер транзакции на АРМ и в сообщении на экране мобильного телефона, после чего вводит PIN1 SIM-карты для генерации личного и открытого ключей ЭЦП;

5.3.9. Подписчик на АРМ получает сообщение, что личный и открытый ключи ЭЦП сформированы, записаны на SIM-карту мобильном телефоне, и сверяет значение открытого ключа на экране мобильного телефона со значением открытого ключа на экране АРМ;

5.3.10. после того, как Подписчик подтвердит совпадение значений открытого ключа, на его мобильный телефон отправляется сообщение для формирования ЭЦП сформированного запроса на выпуск СОК, о чем он уведомляется средствами АРМ;

5.3.11. Подписчик сверяет номер транзакции на АРМ и в сообщении на экране мобильного телефона, после чего вводит PIN2 SIMкарты для формирования своей ЭЦП;

5.3.12. Регистратором формируется КОК Подписчика;

5.3.13. Подписчик удостоверяет правильность данных, содержащихся в КОК;

5.3.14. КОК подписывается Подписчиком, заверяется Регистратором и передается для хранения в РУЦ;

5.3.15. издание СОК Подписчика осуществляется АИС РУЦ в автоматическом режиме на основании запроса Регистратора на издание СОК Подписчика;

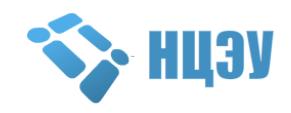

5.3.16. Подписчиком и Регистратором подписывается акт оказанных услуг;

5.3.17. Регистратор сканирует и заносит (передает) средствами АРМ Регистратора в СЭД РУЦ представленный Подписчиком пакет документов, а также КОК, Договор, если оплата проведена через органы государственного казначейства, акт оказанных услуг.

<span id="page-15-0"></span>**5.4. Услуги по изданию (продлению срока действия) сертификата юридического лица на 2 года с изданием (без издания) дополнительного атрибутного сертификата для работы с системами ФСЗН с выдачей (без выдачи) носителя ключевой информации (USBноситель AvPass, USB-ключ AvBign) и установкой программного обеспечения на рабочем месте Подписчика (в г. Минске)**<sup>9</sup>

5.4.1. Подписчик согласовывает с Оператором дату и время оказания услуги РУЦ в течение 2 (двух) рабочих дней с даты зачисления денежных средств на расчетный счет Оператора;

5.4.2. Регистратором рассматриваются документы, представленные Подписчиком согласно п.п. 5.1.1. п. 5.1. Порядка;

В случае невыполнения Подписчиком требований, предусмотренных п.п. 5.1.1. п. 5.1. Порядка, а также неукомплектования рабочего места и (или) отсутствия уполномоченного представителя Подписчика услуга Подписчику не оказывается;

5.4.3. при оказании электронных услуг с выдачей НКИ Подписчику предоставляется НКИ (USB-носитель AvPass, USB-ключ AvBign);

при оказании электронных услуг без выдачи НКИ Подписчик предоставляет свой НКИ (AvPass, AvToken, AvBign);

при получении электронных услуг без выдачи НКИ Подписчик обязан знать пароль доступа к своему НКИ (AvPass, AvToken, AvBign);

5.4.4. Регистратор формирует запрос на издание СОК Подписчика;

5.4.5. Подписчик лично генерирует (вырабатывает) личный и открытый ключи ЭЦП сертифицированным программным средством ЭЦП и шифрования в соответствии с эксплуатационной документацией;

5.4.6. формируется КОК Подписчика;

<u>—</u>

5.4.7. КОК подписывается Подписчиком, заверяется Регистратором и передается для хранения в РУЦ;

5.4.8. издание СОК Подписчика осуществляется АИС РУЦ в автоматическом режиме по прибытию Регистратора в РЦ в течение одного рабочего дня на основании запроса Регистратора на издание СОК Подписчика;

<sup>9</sup> Под рабочим местом Подписчика понимается автоматизированное рабочее место Подписчика, находящееся по адресу юридического лица Подписчика, позволяющее установить на нем ПО.

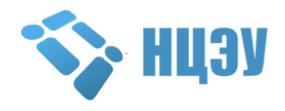

5.4.9. при оказании электронных услуг с изданием АС ФСЗН Регистратор формирует запрос на издание АС ФСЗН;

издание АС ФСЗН осуществляется АИС РУЦ в автоматическом режиме на основании запроса Регистратора на издание АС ФСЗН;

изданный АС ФСЗН записывается на передаваемый Подписчику компакт-диск (по желанию Подписчика АС ФСЗН может быть направлен на адрес электронной почты Подписчика);

5.4.10. в течение одного рабочего дня, либо в согласованные с Подписчиком сроки (но не более пяти рабочих дней), со дня издания СОК работник Оператора устанавливает ПО на рабочем месте Подписчика (в г. Минске);

5.4.11. Подписчиком и Регистратором подписывается акт оказанных услуг;

5.4.12. При возвращении Регистратора в РЦ данные о Подписчике вносятся (передаются) в реестр Подписчиков РУЦ в СЭД РУЦ;

5.4.13. Регистратор сканирует и заносит (передает) в СЭД РУЦ представленный Подписчиком пакет документов, а также КОК, Договор (если оплата проведена через органы государственного казначейства), акт оказанных услуг.

<span id="page-16-0"></span>**5.5. Услуги по изданию базового атрибутного сертификата на 1 (2, 3) год(а)**

5.5.1. Для получения Подписчиком электронной услуги по изданию базового АС не требуется обязательное личное присутствие физического лица, указанного в СОК Субъекта. Перечень документов, указанный в п.п. 5.5.3. п. 5.5. Порядка, может быть направлен Подписчиком в РЦ, Оператору (РУЦ) почтовым отправлением.

5.5.2. В случае получения услуги без личного присутствия Подписчику необходимо заполнить и направить в РЦ, Оператору (РУЦ) заявку, размещенную на сайте Оператора. К заявке необходимо приложить документы, предусмотренные п.п. 5.5.3. п. 5.5. Порядка.

5.5.3. Для получения услуги Подписчик обязан предоставить:

оригинал документа, удостоверяющего личность, в соответствии с законодательством Республики Беларусь<sup>10</sup> (только при личном **присутствии Подписчика в РУЦ, РЦ)**;

оригинал документа (или его заверенную копию), подтверждающего полномочия руководителя юридического лица на момент оказания

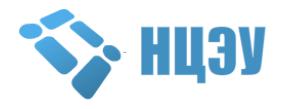

<sup>10</sup> Для иностранных граждан, имеющих документ, удостоверяющий личность, без русскоязычного представления персональных данных, необходимо представить его нотариально заверенный перевод на русском языке.

услуги<sup>11</sup>, либо оригинал доверенности (или ее заверенную копию), оформленной в соответствии с законодательством Республики Беларусь (рекомендуемая форма приведена на сайте), в случае наделения представителя Подписчика полномочиями на выполнение действий от имени юридического лица **(только при личном присутствии Подписчика в РУЦ, РЦ)**;

оригинал Перечня, форма которого размещена на сайте, заполненный разборчиво, подписанный руководителем юридического лица и заверенный печатью (при наличии печати);

копию документа, подтверждающего оплату электронной услуги РУЦ;

оригинал подписанного Подписчиком и Оператором Договора (при оплате Подписчиком электронных услуг РУЦ через органы государственного казначейства);

копию свидетельства о государственной регистрации или выписку из ЕГР, заверенную в соответствии с законодательством Республики Беларусь;

копию извещения о постановке на учет, подтверждающую учетный номер плательщика в органе ФСЗН, заверенную в соответствии с законодательством Республики Беларусь.

5.5.4. Для получения услуги Подписчик уже должен иметь действующий СОК физического лица.

5.5.5. Регистратором рассматриваются документы, представленные Подписчиком согласно п.п. 5.5.3. п. 5.5. Порядка;

Регистратор осуществляет проверку наличия у Подписчика действующего СОК физического лица, а также поступления от Подписчика 100% предоплаты на расчетный счет Оператора;

в случае отсутствия у Подписчика действующего СОК физического лица Регистратор уведомляет об этом Подписчика (при получении услуги без личного присутствия Регистратор уведомляет Подписчика по электронной почте, указанной в Перечне), при этом услуга Подписчику Регистратором не оказывается;

при наличии у Подписчика ранее выпущенного СОК физического лица и поступления на расчетный счет Оператора 100% предоплаты Регистратор издает базовый АС (в формате .p7b) и направляет его на адрес электронной почты Подписчика, указанный в Перечне;

после издания базового АС Подписчиком и Регистратором

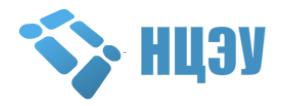

 $11$  Для подтверждения полномочий руководителя юридического лица на момент оказания услуги необходимо предоставить приказ о назначении на должность руководителя (выписку из приказа) или выписку из решения органа управления юридического лица, в компетенцию которого входит избрание руководителя организации, а также трудовой договор (контракт) или гражданско-правовой договор (выписку из него о сроке договора (контракта)). В случае предоставления копий вышеуказанных документов они должны быть заверены в установленном порядке.

подписывается акт оказанных услуг в соответствии с условиями Договора.

#### <span id="page-18-0"></span>**5.6. Услуга по изданию дополнительного атрибутного сертификата для работы с системами ФСЗН в дополнение к ранее изданному сертификату юридического лица**

5.6.1. Для получения электронной услуги «Издание дополнительного атрибутного сертификата для работы с системами ФСЗН в дополнение к ранее изданному сертификату юридического лица» не требуется обязательного личного присутствия Подписчика. Перечень документов, указанный в п.п. 5.6.3. п. 5.6. Порядка, может быть направлен Подписчиком в РЦ, Оператору (РУЦ) почтовым отправлением.

5.6.2. В случае получения услуги без личного присутствия Подписчику необходимо заполнить и направить в РЦ, Оператору (РУЦ) заявку, размещенную на сайте Оператора по адресу: <https://nces.by/pki/fszn/> (выбор типа заявки осуществляется в зависимости от получения данной услуги в РЦ либо у Оператора (РУЦ)). К заявке необходимо приложить документы, предусмотренные п.п. 5.6.3. п. 5.6. Порядка.

5.6.3. Для получения услуги Подписчик обязан предоставить:

оригинал документа, удостоверяющего личность, в соответствии с законодательством Республики Беларусь<sup>12</sup> (только при личном **присутствии Подписчика в РУЦ, РЦ)**;

оригинал документа (или его заверенную копию), подтверждающего полномочия руководителя юридического лица на момент оказания услуги<sup>13</sup>, либо оригинал доверенности (или ее заверенную копию), оформленной в соответствии с законодательством Республики Беларусь (рекомендуемая форма приведена на сайте), в случае наделения представителя Подписчика полномочиями на выполнение действий от имени юридического лица **(только при личном присутствии Подписчика в РУЦ, РЦ)**;

Перечень, форма которого размещена на сайте, заполненный разборчиво, подписанный руководителем юридического лица и заверенный печатью (при наличии печати);

<sup>&</sup>lt;sup>13</sup> Для подтверждения полномочий руководителя юридического лица на момент оказания услуги необходимо предоставить приказ о назначении на должность руководителя (выписку из приказа) или выписку из решения органа управления юридического лица, в компетенцию которого входит избрание руководителя организации, а также трудовой договор (контракт) или гражданско-правовой договор (выписку из него о сроке договора (контракта)). В случае предоставления копий вышеуказанных документов они должны быть заверены в установленном порядке.

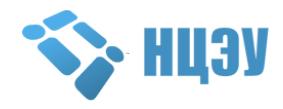

<sup>12</sup> Для иностранных граждан, имеющих документ, удостоверяющий личность, без русскоязычного представления персональных данных, необходимо представить его нотариально заверенный перевод на русском языке.

копию документа, подтверждающего оплату электронной услуги РУЦ;

оригинал подписанного Подписчиком и Оператором Договора (при оплате Подписчиком электронных услуг РУЦ через органы государственного казначейства);

копию извещения о постановке на учет, подтверждающую учетный номер плательщика в органе ФСЗН, заверенную в соответствии с законодательством Республики Беларусь.

5.6.4. Для получения услуги Подписчик уже должен иметь действующий СОК юридического лица.

5.6.5. После осуществления оплаты за услугу Подписчику необходимо уведомить Оператора (РУЦ) либо РЦ о факте совершения оплаты с указанием УНП Подписчика.

5.6.6. Регистратором рассматриваются документы, представленные Подписчиком согласно п.п. 5.6.3. п. 5.6. Порядка;

Регистратор осуществляет проверку наличия у Подписчика действующего СОК юридического лица, а также поступления от Подписчика 100% предоплаты на расчетный счет Оператора;

в случае отсутствия у Подписчика действующего СОК юридического лица Регистратор уведомляет об этом Подписчика (при получении услуги без личного присутствия Регистратор уведомляет Подписчика по электронной почте, указанной в Перечне), при этом услуга Подписчику Регистратором не оказывается;

при наличии у Подписчика ранее выпущенного СОК юридического лица и поступления на расчетный счет Оператора 100% предоплаты Регистратор издает АС ФСЗН (в формате .p7b) и направляет его вместе с инструкцией по установке на адрес электронной почты Подписчика, указанный в Перечне;

после издания АС ФСЗН Подписчиком и Регистратором подписывается акт оказанных услуг в соответствии с условиями Договора.

# <span id="page-19-0"></span>**5.7. Услуга по предоставлению копии дополнительного атрибутного сертификата для работы с системами ФСЗН в дополнение к ранее изданному сертификату юридического лица**

5.7.1. Электронная услуга «Предоставление копии дополнительного атрибутного сертификата для работы с системами ФСЗН в дополнение к ранее изданному сертификату юридического лица» оказывается только Оператором (РУЦ). Для получения услуги не требуется обязательного личного присутствия Подписчика. Перечень документов, указанный в п.п. 5.7.3. п. 5.7. Порядка, может быть направлен Подписчиком Оператору (РУЦ):

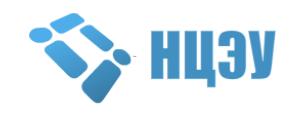

почтовым отправлением по адресу: ул. Раковская, 14, 220004, г. Минск;

по факсу: (017) 229 30 06;

<u>—</u>

на адрес электронной почты Оператора: [info@nces.by.](mailto:info@nces.by)

5.7.2. В случае получения услуги без личного присутствия Подписчику необходимо заполнить и направить Оператору (РУЦ) заявку, размещенную на сайте Оператора по адресу: [https://nces.by/pki/fszn/.](https://nces.by/pki/fszn/) К заявке необходимо приложить документы, предусмотренные п.п. 5.7.3. п. 5.7. Порядка.

5.7.3. Для получения услуги Подписчик обязан предоставить:

оригинал документа, удостоверяющего личность, в соответствии с законодательством Республики Беларусь<sup>14</sup> (только при личном **присутствии Подписчика в РУЦ, РЦ)**;

оригинал документа (или его заверенную копию), подтверждающего полномочия руководителя юридического лица на момент оказания услуги<sup>15</sup>, либо оригинал доверенности (или ее заверенную копию), оформленной в соответствии с законодательством Республики Беларусь (рекомендуемая форма приведена на сайте), в случае наделения представителя Подписчика полномочиями на выполнение действий от имени юридического лица **(только при личном присутствии Подписчика в РУЦ, РЦ)**;

[Перечень, форма которого размещена на сайте, з](http://172.16.0.10:8080/files/list.pdf)аполненный разборчиво, подписанный руководителем юридического лица и заверенный печатью (при наличии печати);

копию документа, подтверждающего оплату электронной услуги РУЦ;

оригинал подписанного Подписчиком и Оператором Договора (при оплате Подписчиком электронных услуг РУЦ через органы государственного казначейства).

5.7.4. Регистратором рассматриваются документы, представленные Подписчиком согласно п.п. 5.7.3. п. 5.7. Порядка;

Регистратор осуществляет проверку наличия у Подписчика АС ФСЗН, а также поступления от Подписчика 100% предоплаты на расчетный счет Оператора;

<sup>&</sup>lt;sup>15</sup> Для подтверждения полномочий руководителя юридического лица на момент оказания услуги необходимо предоставить приказ о назначении на должность руководителя (выписку из приказа) или выписку из решения органа управления юридического лица, в компетенцию которого входит избрание руководителя организации, а также трудовой договор (контракт) или гражданско-правовой договор (выписку из него о сроке договора (контракта)). В случае предоставления копий вышеуказанных документов они должны быть заверены в установленном порядке.

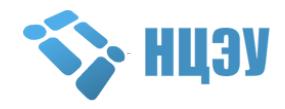

<sup>14</sup> Для иностранных граждан, имеющих документ, удостоверяющий личность, без русскоязычного представления персональных данных, необходимо представить его нотариально заверенный перевод на русском языке.

в случае отсутствия у Подписчика АС ФСЗН Регистратор уведомляет об этом Подписчика (при получении услуги без личного присутствия Регистратор уведомляет Подписчика по электронной почте, указанной в Перечне), при этом услуга Подписчику Регистратором не оказывается;

при наличии у Подписчика АС ФСЗН и поступления на расчетный счет Оператора 100% предоплаты Регистратор предоставляет копию АС ФСЗН (в формате .p7b) на адрес электронной почты Подписчика, указанный в Перечне;

Подписчиком и Регистратором подписывается акт оказанных услуг в соответствии с условиями Договора.

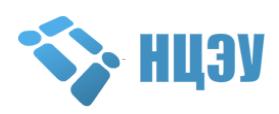

### <span id="page-22-0"></span>**6. ПОРЯДОК ОКАЗАНИЯ ЭЛЕКТРОННЫХ УСЛУГ РУЦ, РЦ ДЛЯ ФИЗИЧЕСКИХ ЛИЦ**

#### **6.1. Общие положения**

<span id="page-22-1"></span>6.1.1. Для оказания электронных услуг РУЦ, РЦ для физических лиц необходимо личное присутствие Подписчика.

Подписчик обязан иметь при себе:

оригинал документа, удостоверяющего личность, в соответствии с законодательством Республики Беларусь<sup>16</sup>;

оригинал [Перечня,](http://172.16.0.10:8080/files/list.pdf) заполненного разборчиво на русском языке и подписанного;

копию документа, подтверждающего оплату электронной услуги РУЦ;

6.1.2. Регистратор осуществляет необходимые мероприятия для оказания Подписчику электронных услуг РУЦ в соответствии с Регламентом РУЦ при наличии:

представленной Подписчиком полной и достоверной информации согласно п.п. 6.1.1. п. 6.1. Порядка;

корректно оформленных документов, необходимых для оказания электронных услуг РУЦ;

предварительной 100% предоплаты электронных услуг РУЦ путем перечисления денежных средств на расчетный счет Оператора.

6.1.3. Продление срока действия СОК Подписчика проводится на основании перечня документов, приведенного в п.п. 6.1.1. п. 6.1. Порядка.

Продление срока действия СОК включает в себя изготовление и издание нового СОК Подписчика. В случае продления срока действия СОК до окончания срока действия предыдущего СОК срок действия нового СОК начинается с даты, следующей за датой окончания предыдущего СОК.

Подписчик РУЦ имеет право получить услугу продления срока действия СОК в течение трех месяцев с момента прекращения срока действия предыдущего СОК. При продлении срока действия СОК возможно внести изменения в сведения, содержащиеся в СОК (кроме идентификационного (личного) номера).

6.1.4. Подписчику передается:

акт оказанных услуг;

<sup>16</sup> Для иностранных граждан, имеющих документ, удостоверяющий личность, без русскоязычного представления персональных данных, необходимо представить его нотариально заверенный перевод на русском языке.

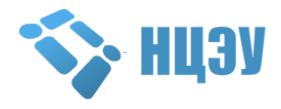

записанные на компакт-диск СОК Подписчика, ПО, актуальные СОК, СОС РУЦ, КУЦ<sup>17</sup>;

НКИ (USB-носитель AvPass, USB-ключ AvBign) с записанным на него контейнером личного ключа $^{18}$ .

6.1.5. Все необходимые формы (Перечень), прейскурант тарифов на электронные услуги РУЦ, руководства по настройке и эксплуатации ПО, инструкции, а также иная документация, касающаяся получения электронных услуг РУЦ, размещены на сайте.

### <span id="page-23-0"></span>**6.2. Услуги по изданию (продлению срока действия) сертификата физического лица на 1 (2, 3) год(а) с выдачей (без выдачи) носителя ключевой информации (USB-носитель AvPass, USB-ключ AVBign)**

6.2.1. Регистратором рассматриваются документы, представленные Подписчиком согласно п.п. 6.1.1. п. 6.1. Порядка;

6.2.2. данные о Подписчике вносятся (передаются) Регистратором в реестр Подписчиков РУЦ в СЭД РУЦ;

6.2.3. при оказании электронных услуг с выдачей НКИ Подписчику предоставляется НКИ (USB-носитель AvPass, USB-ключ AVBign);

при оказании электронных услуг без выдачи НКИ Подписчик предоставляет свой НКИ (AvPass, AvToken, AvBign);

при получении электронных услуг без выдачи НКИ Подписчик обязан знать пароль доступа к своему НКИ (AvPass, AvToken, AvBign);

6.2.4. Регистратор формирует запрос на издание СОК Подписчика;

6.2.5. Подписчик лично генерирует (вырабатывает) личный и открытый ключи ЭЦП сертифицированным программным средством ЭЦП и шифрования в соответствии с эксплуатационной документацией;

6.2.6. формируется КОК Подписчика;

<u>—</u>

6.2.7. КОК подписывается Подписчиком, заверяется Регистратором и передается для хранения в РУЦ;

6.2.8. издание СОК Подписчика осуществляется АИС РУЦ в автоматическом режиме на основании запроса на издание СОК Подписчика;

6.2.9. Подписчиком и Регистратором подписывается акт оказанных услуг;

6.2.10. Регистратор сканирует и заносит (передает) в СЭД РУЦ представленный Подписчиком пакет документов, а также КОК, акт

<sup>&</sup>lt;sup>18</sup> НКИ предоставляется Подписчику в случае получения Подписчиком услуг РУЦ с выдачей НКИ.

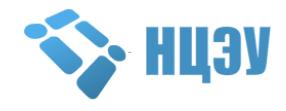

<sup>17</sup> Компакт-диск предоставляется Подписчику в случае получения Подписчиком электронных услуг РУЦ по изданию (продлению срока действия) СОК с выдачей (без выдачи) НКИ (USB-носитель AvPass, USB-ключ AvBign).

<u>—</u>

# <span id="page-24-0"></span>**6.3. Услуги по изданию сертификата ЭЦП-М физического лица на 1 (2, 3) год(а) и по изданию сертификата ЭЦП-М физического лица без права пользования инфраструктурой на 2 года**

6.3.1. Подписчиком самостоятельно приобретается SIM-карта с поддержкой функции ЭЦП по адресам, указанным на сайте.<sup>19</sup>

6.3.2. Регистратором рассматриваются документы, представленные Подписчиком согласно п.п. 6.1.1. п. 6.1. Порядка;

6.3.3. данные о Подписчике вносятся (передаются) Регистратором в реестр Подписчиков РУЦ в СЭД РУЦ;

6.3.4. Подписчик на АРМ, выбрав опцию «СИМ-КАРТА», вводит телефонный номер SIM-карты (9 цифр), чем инициирует проверку возможности использования SIM-карты в качестве НКИ (удостоверяется, что его SIM-карта действительно поддерживает функцию ЭЦП). Сообщение на проверку использования SIM-карты в качестве НКИ отправляется на мобильный телефон;

6.3.5. Подписчик сверяет номер транзакции на АРМ и в сообщении на экране мобильного телефона, вводит PIN1 SIM-карты;

6.3.6. Подписчик ознакамливается с информацией на экране АРМ и удостоверяется, что его SIM-карта проверена и может быть использована в качестве НКИ. Подписчику предлагается инициировать генерацию личного и открытого ключей ЭЦП;

6.3.7. сообщение на генерацию личного и открытого ключей ЭЦП отправляется на мобильный телефон Подписчика и отображается на экране АРМ;

6.3.8. Подписчик сверяет номер транзакции на АРМ и в сообщении на экране мобильного телефона, после чего вводит PIN1 SIM-карты для генерации личного и открытого ключей ЭЦП;

6.3.9. Подписчик на АРМ получает сообщение, что личный и открытый ключи ЭЦП сформированы, записаны на SIM-карту в мобильном телефоне, и сверяет значение открытого ключа на экране мобильного телефона со значением открытого ключа на экране АРМ;

6.3.10. после того, как Подписчик подтвердит совпадение значений открытого ключа, на его мобильный телефон отправляется сообщение для формирования ЭЦП сформированного запроса на выпуск СОК, о чем он уведомляется средствами АРМ;

<sup>&</sup>lt;sup>19</sup> Подписчик имеет возможность получить сертификат ЭЦП-М в момент получения SIM-карты с поддержкой функции ЭЦП по адресам, указанным на сайте в разделе «Мобильная ЭЦП».

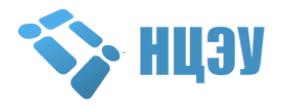

6.3.11. Подписчик сверяет номер транзакции на АРМ и в сообщении на экране мобильного телефона, после чего вводит PIN2 SIMкарты для формирования своей ЭЦП;

6.3.12. Регистратором формируется КОК Подписчика;

6.3.13. Подписчик удостоверяет правильность данных, содержащихся в КОК;

6.3.14. КОК подписывается Подписчиком, заверяется Регистратором и передается для хранения в РУЦ;

6.3.15. издание СОК Подписчика осуществляется АИС РУЦ в автоматическом режиме на основании запроса Регистратора на издание СОК Подписчика;

6.3.16. Подписчиком и Регистратором подписывается акт оказанных услуг;

6.3.17. Регистратор сканирует и заносит (передает) средствами АРМ Регистратора в СЭД РУЦ, представленный Подписчиком пакет документов, а также КОК, акт оказанных услуг.

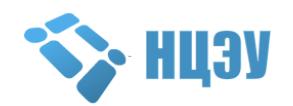

# <span id="page-26-0"></span>**7. ПОРЯДОК ОКАЗАНИЯ ТЕХНОЛОГИЧЕСКИХ УСЛУГ РУЦ**

#### **7.1. Общие положения**

<span id="page-26-1"></span>7.1.1. Оказание технологических услуг осуществляется без обязательного личного присутствия Подписчика.

7.1.2. Оператор осуществляет необходимые мероприятия для оказания Подписчику технологических услуг РУЦ в соответствии с Регламентом РУЦ при наличии:

корректно оформленных документов, необходимых для оказания технологических услуг РУЦ;

представленной Подписчиком полной и достоверной информации.

7.1.3. При получении услуг **по изданию технологического сертификата для Bel VPN Gate/Client (TLS) со сроком действия 1 (2, 3) год(а)** Подписчик уже должен иметь НКИ, предназначенный для хранения личного ключа, совместимый с криптографическим программным обеспечением РУЦ.

7.1.4. В целях получения Доверяющей стороной услуги по предоставлению сервисов инфраструктуры открытых ключей РУЦ Доверяющей стороне необходимо осуществить подключение к инфраструктуре открытых ключей РУЦ.

7.1.4. Все необходимые формы заявок, прейскурант тарифов на технологические услуги РУЦ, инструкции, а также иная документация, касающаяся получения технологических услуг РУЦ, размещены на сайте.

#### <span id="page-26-2"></span>**7.2. Услуги по изданию технологического сертификата для Bel VPN Gate/Client (TLS) со сроком действия 1 (2, 3) год(а)**

7.2.1. Подписчик заполняет бланк заявки, размещенный на сайте, проставив отметку в таблице технологических услуг РУЦ в графе с соответствующим сроком действия технологического сертификата;

7.2.2. Подписчик разборчиво, печатным шрифтом заполняет Перечень, представленный в виде приложения к заявке (допускается заполнение Перечня с использованием электронных текстовых редакторов);

7.2.3. при получении технологических услуг по изданию технологического сертификата для Bel VPN Gate/Client Подписчик самостоятельно, в соответствии с инструкцией формирования запроса на сертификат Bel VPN Gate/Client, размещенной на сайте, создает запрос на технологический сертификат (в процессе создания необходимо обязательно распечатать КОК);

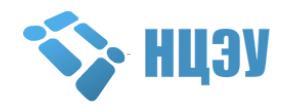

при получении технологических услуг по изданию технологического сертификата TLS Подписчик самостоятельно, в соответствии с иинструкцией разработчика на TLS<sup>20</sup> создает запрос на технологический сертификат (в процессе создания необходимо обязательно распечатать КОК);

7.2.4. Подписчик направляет файл запроса (по умолчанию файл должен имеет расширение \*.req, где \* – название организации) на электронный адрес [tsok@nces.by;](mailto:tsok@nces.by)

7.2.5. оригинал заявки с Перечнем и КОК, подписанные руководителем Подписчика и заверенные печатью, Подписчик высылает по адресу расположения Оператора или доставляет нарочно;

7.2.6. Оператор оформляет и направляет Подписчику Договор в соответствии с п.п. 4.3.2. п. 4.3. раздела 4 Порядка;

7.2.7. после подписания Договора (дополнительного соглашения к Договору) Подписчик направляет его по адресу расположения Оператора или доставляет нарочно;

7.2.8. Подписчик осуществляет оплату за технологические услуги в соответствии с прейскурантом Оператора, размещенном на сайте;

7.2.9. выпущенный технологический сертификат высылается на адрес электронной почты Подписчика или передается иным способом в течение 24 часов с момента его выпуска.

# <span id="page-27-0"></span>**7.3. Услуги по подключению к инфраструктуре (предоставлению сервисов инфраструктуры) открытых ключей Республиканского удостоверяющего центра**

7.3.1. Услуга по подключению к инфраструктуре открытых ключей РУЦ включает в себя подключение ресурса Доверяющей стороны к инфраструктуре открытых ключей РУЦ в соответствии с представленными Доверяющей стороной сведениями о ее ресурсе (IР/РТР/логин; пароль).

Срок оказания услуги по подключению к инфраструктуре открытых ключей РУЦ: в течение 5 рабочих дней с даты подписания Договора (дополнительного соглашения) при условии предоставления Доверяющей стороной Оператору сведений о ресурсе Доверяющей стороны.

7.3.2. Услуга по предоставлению сервисов инфраструктуры открытых ключей РУЦ предоставляется ежемесячно с даты ее активации в течение срока действия Договора и включает в себя:

<sup>&</sup>lt;u>—</u> <sup>20</sup> Инструкция разработчика на TLS поставляется в составе программного комплекса «Сервер TLS ABECT».

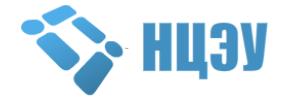

предоставление Доверяющей стороне актуального СОС посредством протокола WebDAV по выделенному каналу связи VPN или по сети Интернет;

предоставление доступа к сервису OCSP (онлайновый протокол проверки статуса сертификата) по выделенному каналу связи VPN.

7.3.3. Плата за ежемесячно оказываемую услугу по предоставлению сервисов инфраструктуры открытых ключей РУЦ взимается за полный календарный месяц независимо от даты ее активации и периода оказания.

Датой активации услуги по предоставлению сервисов инфраструктуры открытых ключей РУЦ является дата оказания услуги по подключению к инфраструктуре открытых ключей РУЦ.

7.3.4. В целях оказания услуги по предоставлению сервисов инфраструктуры открытых ключей РУЦ Доверяющая сторона предварительно направляет Оператору заявку о предоставлении доступа к сети передачи данных Оператора на организацию канала связи посредством VPN соединения, пропускная способность которого составляет не менее 1 Мб/с, по форме, размещенной на сайте Оператора [https://nces.by](https://nces.by/) в разделе «Е-Заявки».

*Примечание: Присоединение к сети передачи данных Оператора для оказания услуг осуществляется после заключения юридическим лицом договора с организацией, предоставляющей услуги по присоединению к сети передачи данных Оператора посредством VPN-соединения.*

7.3.5. После организации канала связи посредством VPNсоединения Доверяющая сторона направляет Оператору заявку на оказание услуги по подключению к инфраструктуре (предоставлению сервисов инфраструктуры) открытых ключей РУЦ по форме, размещенной на сайте (далее – Заявка) по адресу Оператора: ул. Раковская, 14, 220004, г. Минск или по факсу (017) 229 30 06.

В случае, если в момент получения Оператором Заявки канал связи не организован Заявка аннулируется Оператором с последующим письменным уведомлением об этом Доверяющей стороны.

7.3.6. Оператор в течение 5 (пяти) рабочих дней с момента получения Заявки связывается с Доверяющей стороной для планирования и организации (при необходимости) совместных мероприятий по подключению к инфраструктуре (предоставлению сервисов инфраструктуры) открытых ключей РУЦ и оформляет проект Договора (дополнительного соглашения).

7.3.7. Оператор обязан:

передать Доверяющей стороне СОК в течение 3 (трех) рабочих дней с даты подписания Договора;

передавать Доверяющей стороне посредством протокола WebDAV актуальный СОС не позднее 15-ти минут после его изменения;

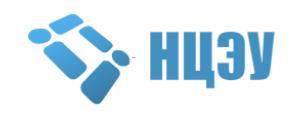

подключить Доверяющую сторону к сервису ОСSР по выделенному каналу связи.

7.3.8. Доверяющая сторона обязана:

обеспечить защищенное (по целостности и доступности) хранение полученных от РУЦ СОК и СОС, а также обеспечить доступ пользователей Доверяющей стороны к указанным электронным документам;

в случае возникновения неисправности механизма передачи СОС или невозможности подключения к сервису ОСSР по выделенному каналу связи оперативно, не позднее, чем через два часа после обнаружения неисправности, согласовать с РУЦ альтернативный способ передачи СОС.

7.3.9. Консультирование Доверяющей стороны осуществляется посредством Автоматизированной системы технической поддержки пользователей услуг (далее – Система поддержки), а в случае отсутствия возможности работы в Системе поддержки – по телефону (017) 229 30 00 в рабочее время Оператора, указанное на сайте [https://nces.by](https://nces.by/) в разделе «Контакты».

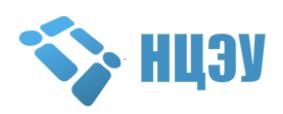

# **8. ПРОВЕДЕНИЕ ПРОЦЕДУРЫ ПОДТВЕРЖДЕНИЯ ГАРАНТИЙНОГО СЛУЧАЯ (ЭКСПЕРТИЗА) НКИ**

<span id="page-30-0"></span>8.1. Гарантийный срок эксплуатации НКИ составляет 12 месяцев с даты оказания Подписчику электронной услуги РУЦ с выдачей НКИ.

8.2. В случае выявления Подписчиком в течение гарантийного срока неисправности НКИ, полученного при оказании электронной услуги РУЦ с выдачей НКИ, Подписчик имеет право направить письменное заявление Оператору с указанием неисправности НКИ. К письменному заявлению необходимо приложить гарантийный НКИ, а также паспорт на НКИ.

8.3. При получении Оператором письменного заявления Подписчика проводится предварительная проверка (внешний осмотр, комплектность и т.п.) НКИ и, при необходимости, НКИ направляется на экспертизу.

8.4. При подтверждении гарантийного случая НКИ Оператор осуществляет замену и направляет НКИ Подписчику с приложением протокола проведения экспертизы. При этом Оператором в рамках оказанной Подписчику электронной услуги РУЦ производится обновление данных СОК Подписчика с сохранением срока действия СОК и выдачей НКИ.

8.5. Если в результате экспертизы устанавливается исправность НКИ, то Оператор направляет Подписчику его НКИ с приложением протокола проведения экспертизы. Подписчику будет предложена услуга обновления данных СОК без выдачи НКИ согласно прейскуранту, действующему на момент оказания услуги РУЦ и размещенному на сайте.

# **9. ИНФОРМАЦИОННАЯ ПОДДЕРЖКА**

<span id="page-30-1"></span>РУЦ, РЦ осуществляют информационную (консультационную) поддержку по одному из телефонов, указанных на сайте Оператора <https://nces.by/pki/> в подразделе «Контакты».

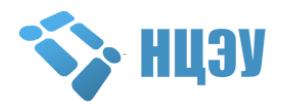

### **10. ПРОЧИЕ УСЛОВИЯ**

<span id="page-31-0"></span>10.1. Оператор вправе по своему усмотрению вносить изменения (дополнения) в Порядок, информируя Потребителя путем размещения Порядка с учетом внесенных изменений и/или дополнений на сайте Оператора.

10.2. Порядок вступает в силу с даты его утверждения.

10.3. Порядок оказания услуг республиканского удостоверяющего центра Государственной системы управления открытыми ключами проверки электронной цифровой подписи Республики Беларусь аккредитованными регистрационными центрами, утвержденный Оператором 02.08.2018, утрачивает силу с момента вступления в силу Порядка.